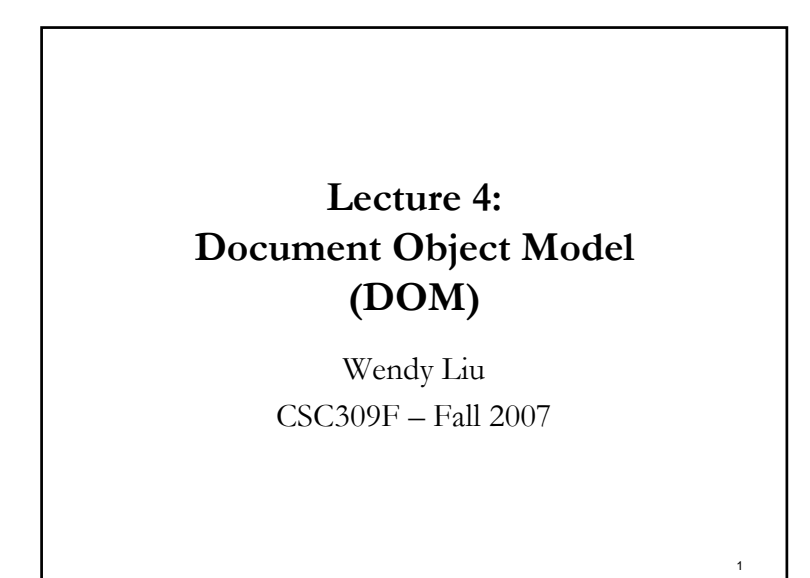

### **Outline**

- What is DOM
- Traversal and Modification
- Events and Event Handling

#### **Document Object Model (DOM)**

- An defined application programming interface (API) between XHTML documents and application programs
	- An abstract model
- In fact, it is a collection of interfaces
	- Including one for each document tree node type
	- Platform-neutral and language-neutral
	- Support a variety of application programming languages (JavaScript, C++, Java, VB)
	- Can be used in programming to ■ Create documents, navigate the structure, and change/add/delete elements and their content
- Documents in the DOM have a treelike structure
	- There can be more than one tree in a document (but is unusual)

3

- W3C Standard (DOM 1, DOM 2)
	- **Implementation is browser dependent**

#### ■ Correspondence between constructs in the language and elements in the DOM

**Language Binding**

A support language must have a binding to

■ JavaScript binding

the DOM constructs

- Elements of a document are objects
- Attributes are represented by properties

1

2

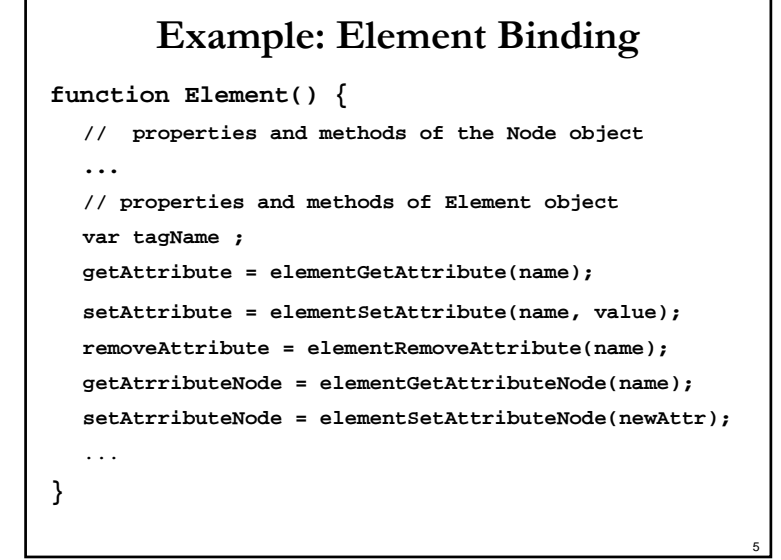

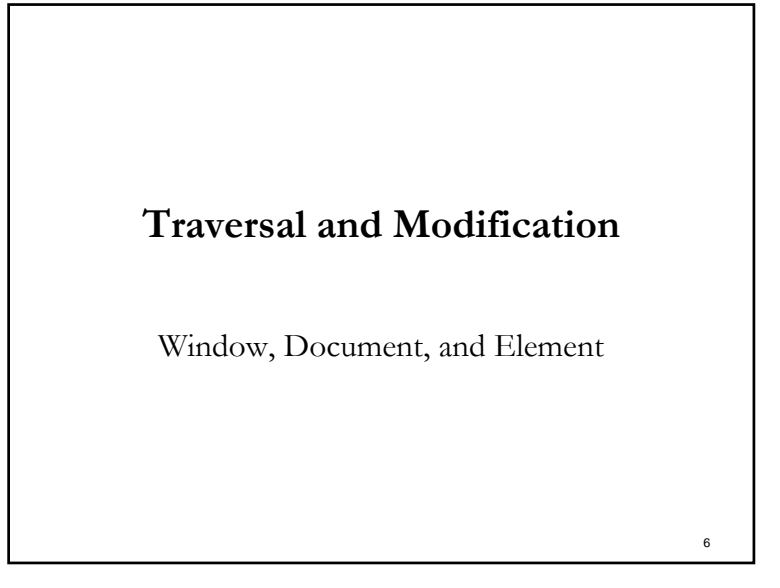

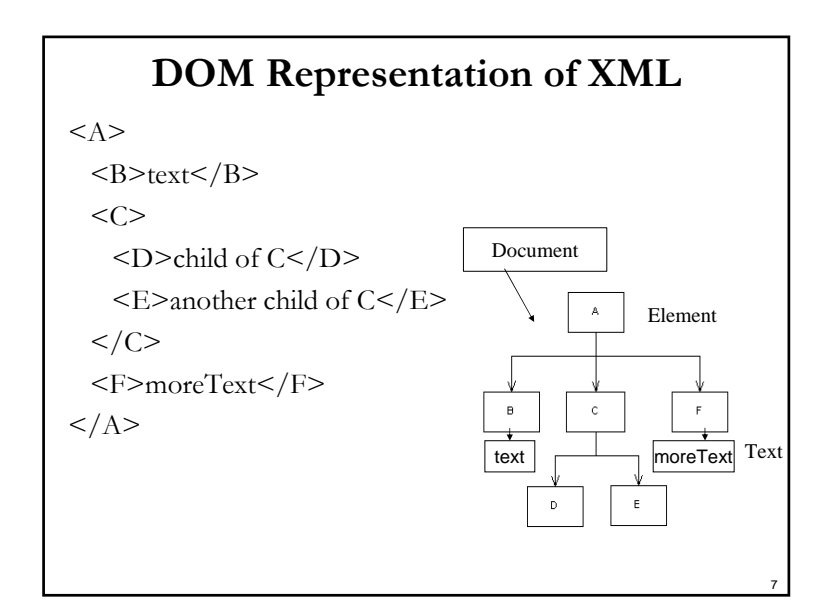

#### **Window**

- The Window object represents the window that displays the document
	- **Properties of the Window object are visible to all** JavaScript scripts that appear in the window's XHTML document
	- The Window object include all of the global variables as properties
	- It is the unique *global object* which is created before control enters any execution context
	- Has a self referential property: window
- All JavaScript variables are properties of some object

#### **Document**

- Represent the displayed XHTML document
	- $\blacksquare$  A central interface
	- Create new elements and text nodes

# **Element**

- Elements of a document are Element objects
- Can be used to
	- Navigate document
	- Change document tree structure

#### **Identifying Existing Elements**

9

11

 $$ 

<form name="myForm"> <p><input type="button" name="turnItOn" id="onButton"/></p> <form> $\langle$ body>

- **Location in tree**
- document.forms[0].element[0]
- $\blacksquare$  ID
	- document.getElementById("onButton")
- Tag name
	- document.getElementsByTagName("input") Returns a node list (could be empty)
- Attribute name
	- document.getElementByName("turnItOn") Discouraged in XHTML
	- document.myForm.turnItOn
		- HTML usage; deprecated in XHTML

### **Caution: Inconsistency in the Book**

- Sebesta P89 first paragraph
	- "(XHTML 1.1) form elements must still use the name attribute because it is used in processing form data."
- Sebesta P194 middle two paragraphs
	- "…the XHTML 1.1 standard does not allow the name attribute in the form element, even though the attribute is now legal for form elements.

… Although name attributes are not allowed on form elements, name attributes are often required on the elements in a form."

- The <u>official</u> version ( W3C DOM 2 HTML Specification)
	- "getElementsByName

With [HTML 4.01] documents, this method returns the (possibly empty) collection of elements whose name value is given by elementName.

In [XHTML 1.0] documents, this method only returns the (possibly empty) collection of form controls with matching name."

10

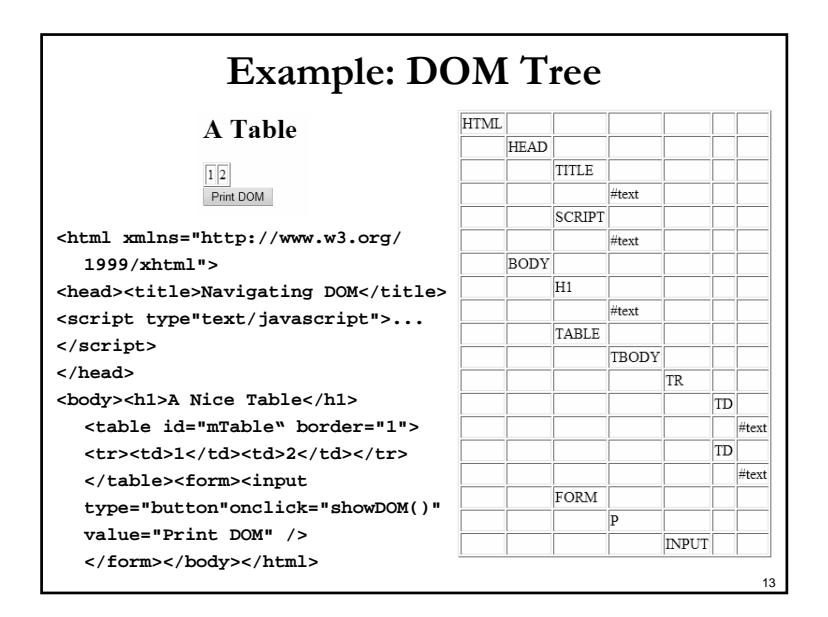

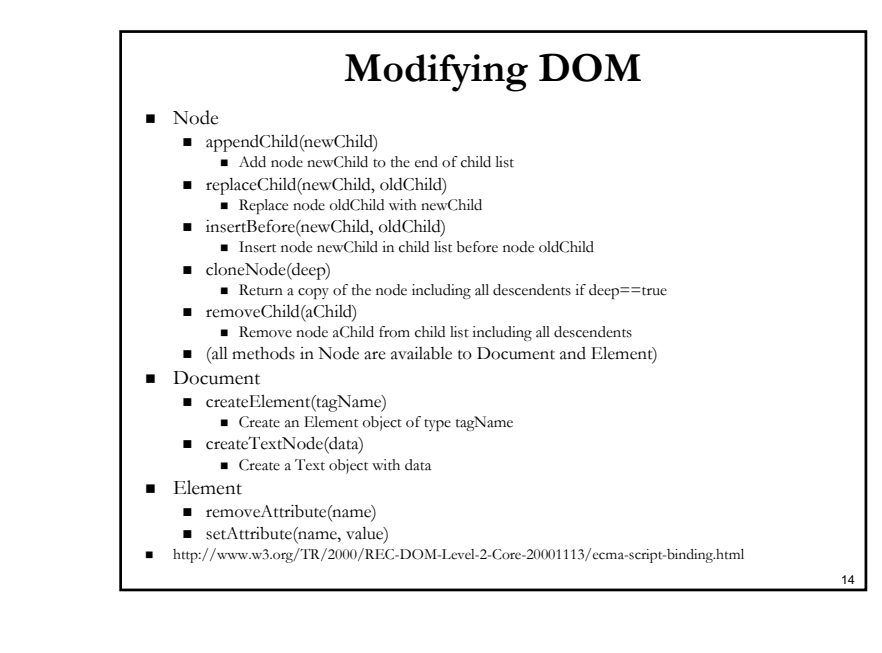

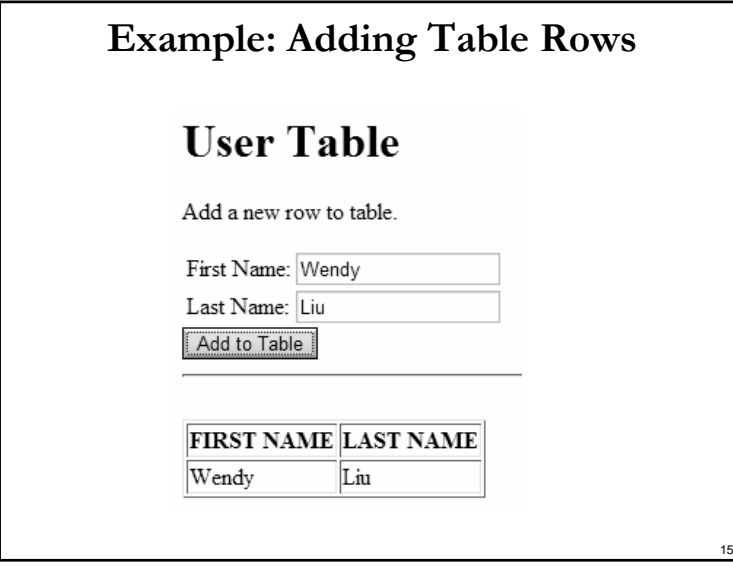

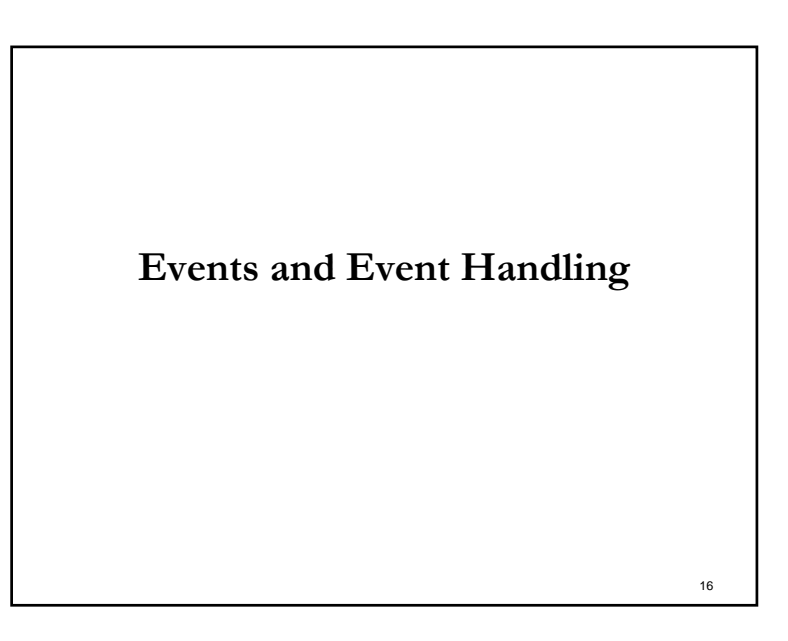

## **Event-driven Programming**

"Most, if not all, GUI systems and toolkits are designed to be event driven, meaning that the main flow of your program is not sequential from beginning to end."

Robin DunnSpeech at GUI programming at OSCON2004

"Hollywood Principle: "Don't call us; we'll call you." ... You implement the interfaces, you get registered. You get called when the time is right."

Dafydd Rees http://c2.com/cgi/wiki?HollywoodPrinciple

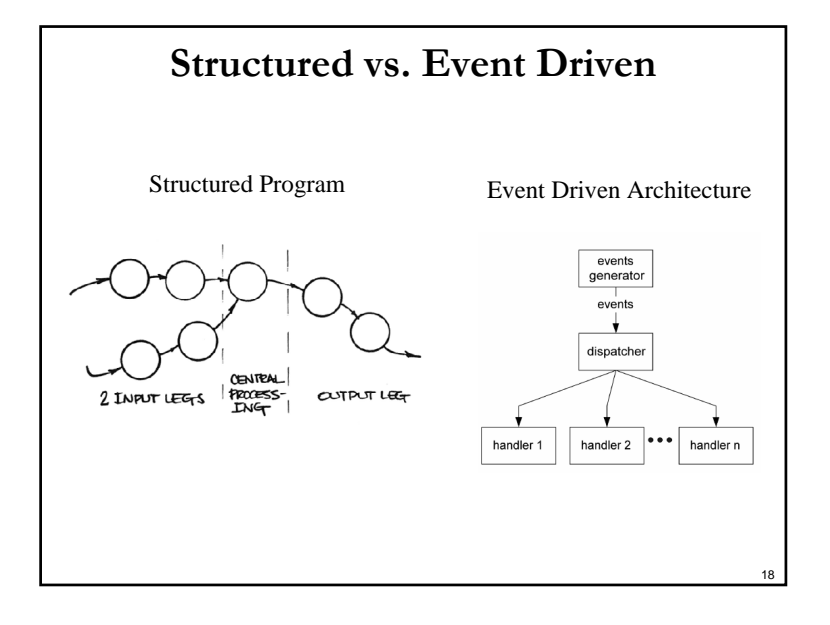

### **Event-Driven Execution**

- JavaScript programs are typically event-driven
- Execution can be triggered by events that occur on the Web page, usually as a result of user actions
	- onclick, ondblclick, onkeydown, onload, onmouseover, onsubmit, onresize, …
- Events are associated with XHTML tag attributes
	- The onclick event can be associated with  $\leq a$ and form <input> tags

### **Partial List of Events**

■ Clipboard

17

19

- $\blacksquare$  oncopy, oncut, onpaste
- Keyboard
	- onkeydown, onkeyup, onkeypress
- $\blacksquare$  Mouse
	- onmousedown, onmouseup, onmousemove
- Other
	- onfocus, onblur, load, unload

## **Registering Event Handlers**

- By assigning the event handler script to an event tag attribute
	- $\blacksquare$  <a id="myLink" href="..." onmouseover="popup();">... $\lt/a$ >
- By assigning the event handler script to an event property of an object
	- document.getElementById( "myLink").onmouseover = popup;

### **DOM 2 Event Model**

- Modularized interface
	- HTMLEvents
		- abort, blur, change, error, focus, load
	- $\blacksquare$  MouseEvents

click, mousedown, mousemove, mouseover

- **Support event propagation** 
	- Not available in DOM 0 (i.e. HTML event model)

#### **Event Propagation**

 $21$ 

23

- Basic flow
	- Capturing phase
		- The process by which an event can be handled by one of the event's target's ancestors before being handled by the event's target
		- Capture operates from the top of the tree, generally the Document, dispatching the event downward to the target node
	- At target
		- When the event reaches the target, any event listeners registered on the EventTarget are triggered
	- Bubbling phase
		- The process by which an event propagates upward through its ancestors after being handled by the event's target
		- Bubbling events will then trigger any additional event listeners found by following the EventTarget's parent chain upward, until Document Some events are non-bubbling: load, unload
- Cancel further propagation
	- Event.stopPropagation();
	- Can be used in the capture and bubbling phase

**Example: Event Propagation** .<br>(.) XHTML Event Model - onmouseover .. XHTML Event Model - onmouseover .<br>Ele Edit View Bookmarks Widgets Mail Tools Help File Edit View Bookmarks Widgets Mail Tools Help New tab EXHTML Event Model - on... X New tab EXHTML Event Model - on... X ū- $\circledast \circledast \circledast \circledast \bullet \bullet$  $\left\langle \!\!\left\langle \cdot\!\!\right\rangle \right. \left\langle \cdot\!\!\right\rangle \left. \right. \left. \right. \left. \right\langle \cdot\!\!\right\rangle$   $\left\langle \cdot\!\!\right\rangle$   $\left\langle \cdot\!\!\right\rangle$   $\left\langle \cdot\!\!\right\rangle$   $\left\langle \cdot\!\!\right\rangle$   $\left\langle \cdot\!\!\right\rangle$   $\left\langle \cdot\!\!\right\rangle$   $\left\langle \cdot\!\!\right\rangle$   $\left\langle \cdot\!\!\right\rangle$   $\left\langle \cdot\!\!\right\rangle$   $\left\langle \cdot\!\!\right\rangle$   $\left\langle \cdot\$ **Guess the Hex Code's Guess the Hex Code's Actual Color Actual Color** Can you tell a color from its hexadecimal RGB Can you tell a color from its hexadecimal RGB code value? code value? Look at the hex code, guess the color. Look at the hex code, guess the color. To see what color it To see what color it corresponds to, move the corresponds to, move the mouse over the hex code. Moving mouse over the hex code. Moving the mouse out the mouse out will display the color name. will display the color name. **Hex Codes Hex Codes** #008000 Lime Maroon Navy #008000 #00FF00 #800000 #000080 #808000 #800080 #FF0000 #C0C0C0  $Olive$ Purple Red #00FFFF#008080#FFFF00#FFFFFF Teal

 $22$ 

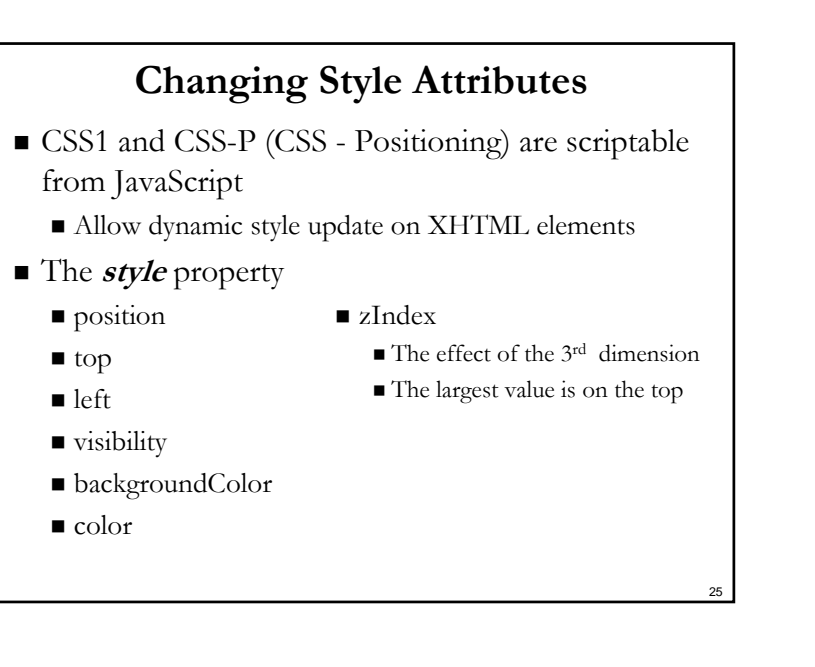

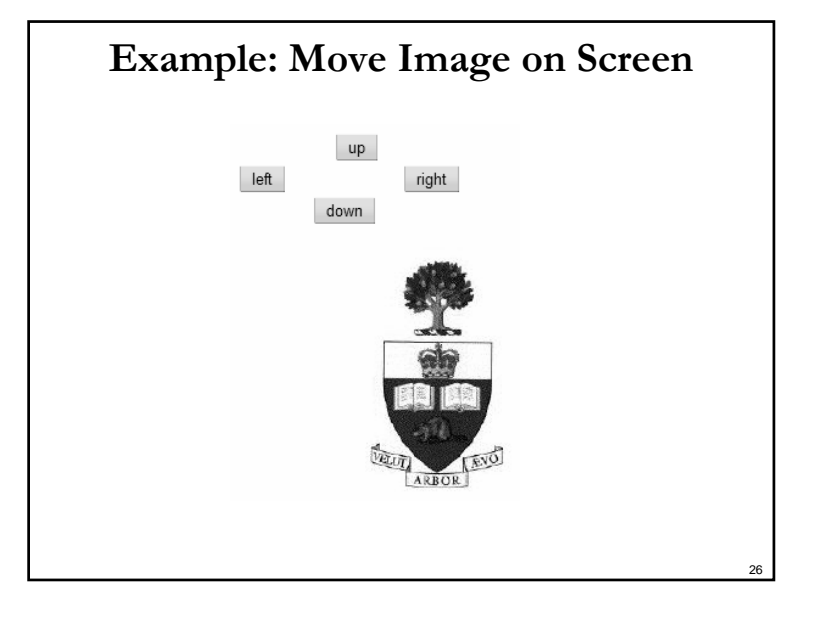

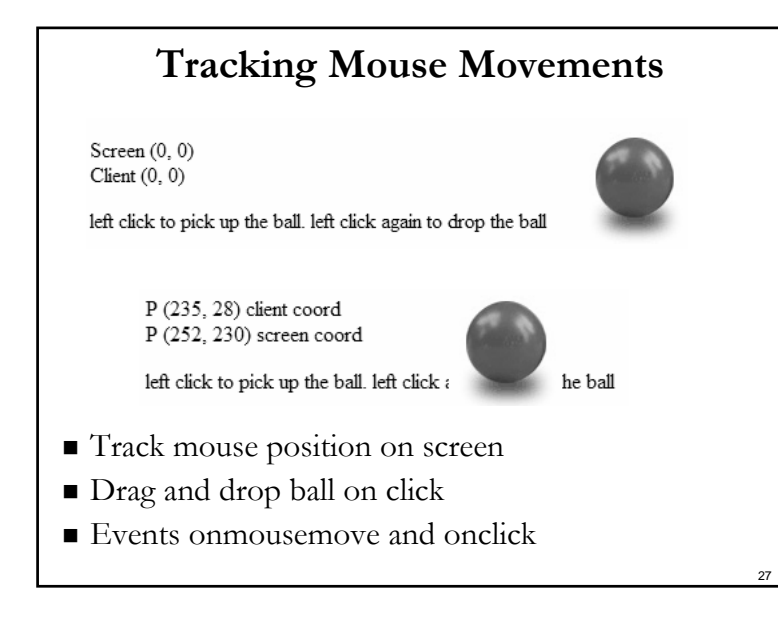

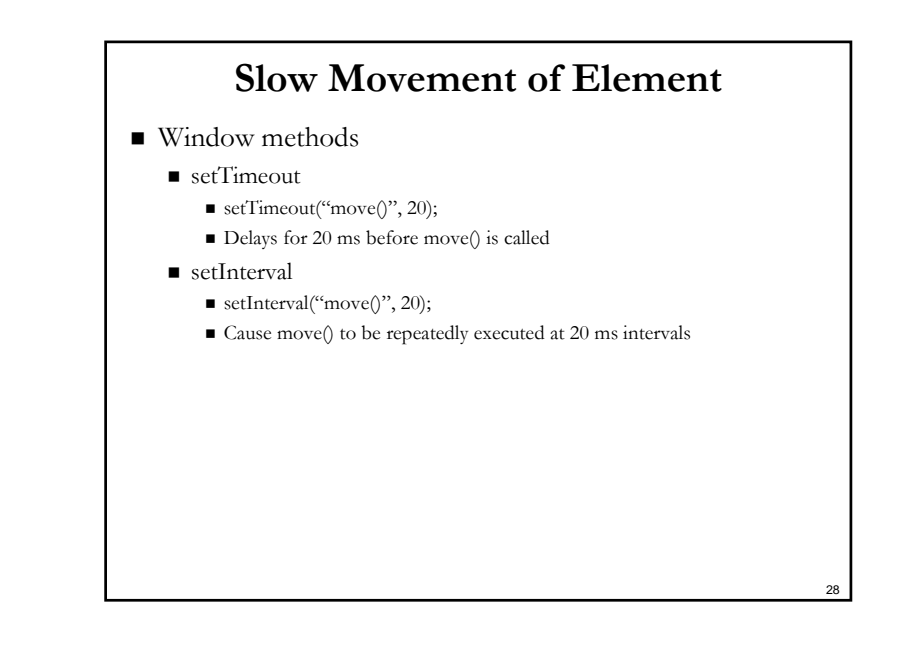